# fnoodleを活用した学習の進め方

Moodle(ムードル) とは山梨大学の全学生全教員が利用できる学習管理 システムです。**①教材などの閲覧**,**②課題の提出**,**③フォーラムでの質疑 応答や意見交換**,を通じてオンラインで学習を進めることができます。

#### **① Moodleへのアクセス**

教育学部・工学部・生命環境学部の学生は **週間スケジュール**から科目を選択

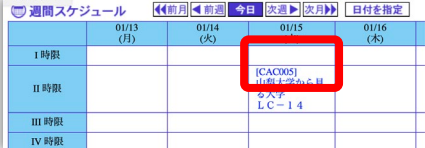

医学部の学生は

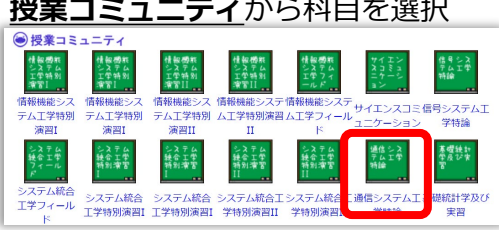

① CNSで科目を選択 インファイン インスター (2) 「eラーニングトップ」をクリック

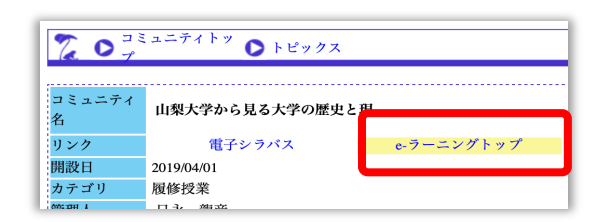

#### ③ Moodleにアクセス

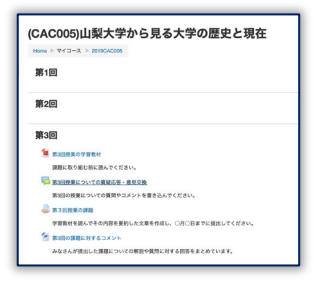

### **② 教材等の閲覧**

掲示された教材は項目名をクリックして開きます。ファイルが掲示さ れている場合には,閲覧するためのアプリケーションを示すアイコン が表示されます。

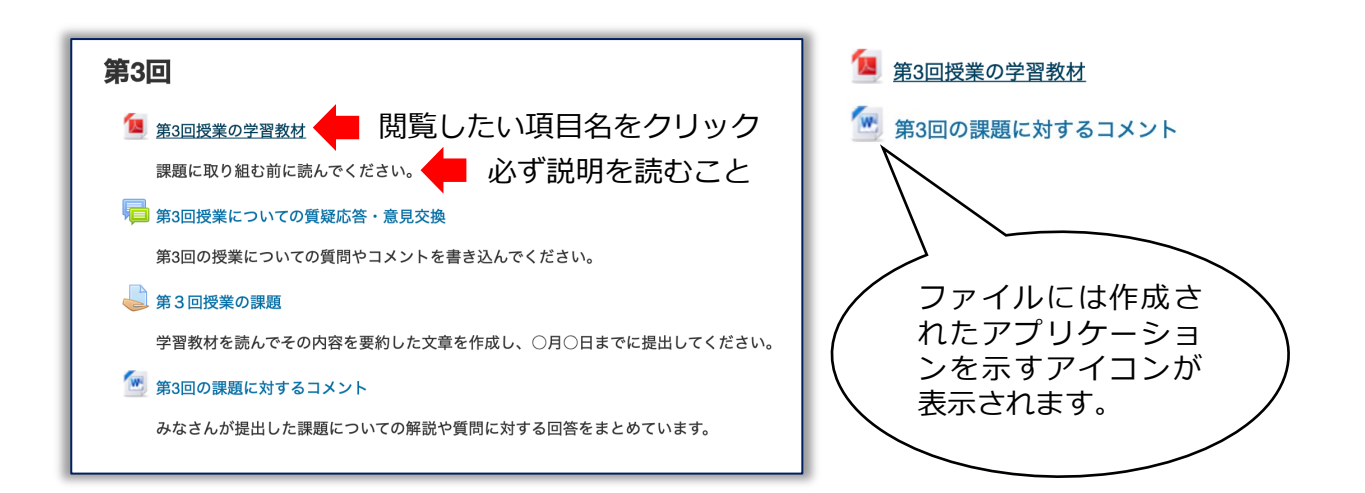

### **③ 課題の提出**

課題の実施内容,提出方法,提出期限などの指示をよく読むこと。提出期 限に遅れるなど,指示に従わない場合には受理されないことがあります。

① 課題名をクリック ④ 「変更を保存する」をクリック ■<br><mark>●</mark> 第3回授業の課題 第3回授業の課題 学習教材を読んでその内容を要約した文章 学習教材を読んでその内容を要約した文章を作成し、○月○日までに提出して ファイル提出 新しいファイル 同画面 ② 「提出物をアップロード…」をクリック トロファイル **第3回授業の課題** W 学習教材を読んでその内容を要約した文章を作成し、〇月〇日までに提出してください。 提出ステータス T20XX03Y 提出ステータス 未提出 評定ステータス 未評定 を更を保存する キャンセル 終了日時 2020年03月22日(日曜日) 00:00 残り時間 5 日 17 時間 最終更新日時 提出コメント コメント(0) ⑤ ファイルが提出されたことを確認まま<br><mark>提出物をアップロード・入力する</mark> あなたの提出に変更を加えます。 第3回授業の課題 ③ 作成したファイルをドラッグ&ドロップ 提出ステータス 提出ステータス 評定のために提出済み **第3回授業の課題** 習教材を読んで **TEXTURN** 終了日時 2020年 03月 22日(日曜日) 00:00 将業課題 残り時間 5日17時間  $\left\langle \begin{array}{c} \end{array}\right\rangle \quad \text{ as } \equiv \boxed{ \text{m} \text{ m} } \tag{3.7}$ ・コファイル 最終更新日時 2020年 03月 16日(月曜日) 06:15 ファイル提出 └**₩ T20XX03Y ○○○○ 第3回の課題.docx** 名前 提出コメント  $\rightarrow$  コメント(0) ソレてファイルを追 zzaké ● ■ T20XX03Y OOOO 第3回の課題 提出を編集する 変更を保存する キャンセル あなたの提出に変更を加えます。

## **④ フォーラムの利用**

質疑応答や意見交換の場としてフォーラム(電子掲示板)が提供される場 合があります。積極的に参加しましょう。

① フォーラム名をクリック ④ メッセージ欄にテキストを入力 あなたの返信 ▍第3回授業についての質疑応答・意見交換 件名 第3回の授業についての質問やコメントを書  $\frac{e-y.}{[R8 - \cdot]B|I|E|E| \cdot |E|}$  . ② 書き込みをするトピック名をクリック 第3回授業についての質疑応答・意見交換 ディスカッション機関の 第3回の授業についての質問やコメントを書き込んでください。 添付ファイル ① 新しいファイルの最大サイズ: 500KB / 最大添付: 9 新しいディスカッショントピックを追加する ⑤ 「フォーラムに投稿する」をクリック · 第3回授業についての質問 ● 0187633 日永 龍彦  $.94$ ー<br>フォーラムに投稿する キャンセル ③ 「返信」をクリック ⑥ 投稿できたことを確認 (CAC005)山梨大学から見る大学の歴史と現在 **:005 ▶ 第3回 ▶ 第3回授業についての質疑応答・意見交換 ▶** Home  $\triangleright$  マイコース  $\triangleright$  2019 **第3回授業についての質問**<br>2020年 03月 16日(月曜日) 06:01 - 0187633 日永 龍彦 の投稿 フォーラムを検索する 質問がある場合にはこちらに書き込んでください。 第3回授業についての質疑応答・意見交換 第3回授業についての質問  $m$  in the Re: **第3回授業についての質問**<br>2020年 03月 16日(月曜日) 06:10 - 0187633 日永 龍彦 の投稿 返信をネスト表示する \*\*\* あいうえお・・・・ 第3回授業についての質問<br>2020年 03月 16日(月曜日) 06:01 - 0187633 日永 - 龍彦 の投稿 質問がある場合にはこちらに書き込んでください。 -<br>パーマリンク | 編集 | 南 | | 返信